# **Cerium Task Manager GPU MultiCore CPU**

渡真利 勇飛*†*<sup>1</sup> 小 久 保 翔 平*†*<sup>2</sup> 河 野 真 治*†*<sup>2</sup>

Cerium Task Manager は並列プログラミングフレームワークである。今回、MultiCore GPU 上での同時実行を可能とした。Task CPU GPU の両方で動かす場合、どの Task CPU/GPU Scheduling

### **Support GPGPU of Cerium Task Manager**

## Yuhi TOMARI,*†*<sup>1</sup> Shohei KOKUBO*†*<sup>2</sup> and Shinji KONO *†*<sup>2</sup>

Cerium Task Manager is a parallel programming framework. To achieve good performance in GPGPU using Open CL, various tuning is needed. In particular, it is necessary to implement the dependency of task in Cerium by the function of Open CL. But, to match specialization for OpenCL spoils of flexibility of framework. Balance of flexibility and the performance is considered. We evaluate example FFT.

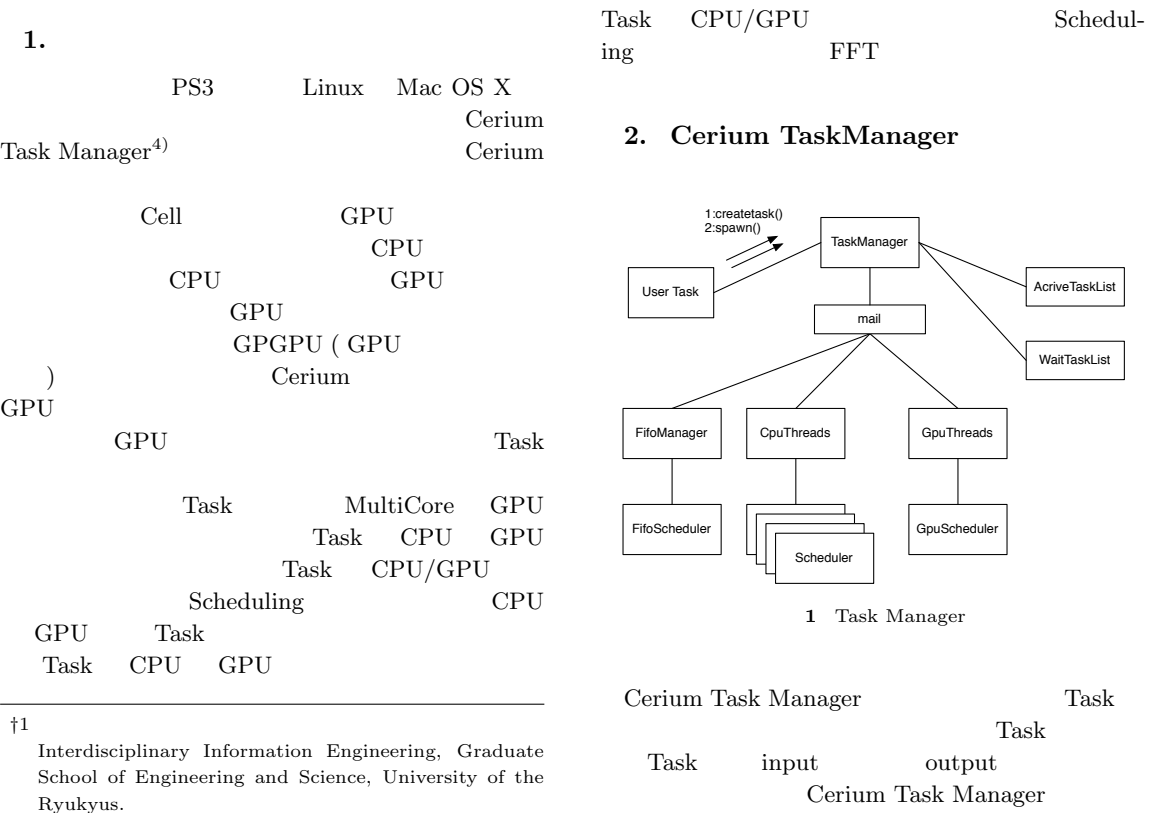

*†*2<br>Information Engineering, University of the Ryukyus.

Cerium Task Manager Task

```
1 Cerium Task /
                 user createtask() in-
put data \qquad \qquad TaskManager
{\rm Task} \hspace{20pt} {\rm Task} \hspace{20pt} {\rm wait\_i}wait_me
                   Task ActiveTaskList
              Scheduler TaskList
               Scheduler
 2.1 Task
        Task input data
           input output
  multiply
      void
      multiply_init
      (HTaskPtr twice, int *i_data, int *o_data) {
         multiply =
            manager->create_task(MULTIPLY_TASK);
         // MULTIPLY_TASK is task id(enum)
         multiply->set_inData(0, i_data1,
                       sizeof(int)*length);
         multiply->set_inData(1, i_data2,
                       sizeof(int)*length);
         multiply->set_outData(0, o_data,
                       sizeof(int)*length);
         multiply->set_param(0, (memaddr)length);
         multiply->set_cpu(SPE_ANY);
         multiply->spawn();
      }
                                                    Cerium GPGPU
                                                   OpenCL 2
                                                  • OpenCL C
                                                  • OpenCL API
                                                     API
                                                   host
                                                   3.1 Command Queue
                                                         Command Queue
```
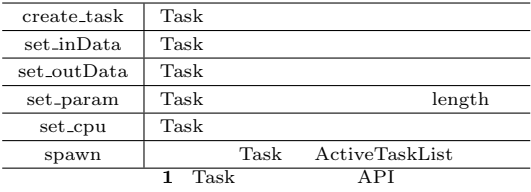

```
Task ( OpenCL kernel )
```

```
static int
run(SchedTask *s,void *rbuf, void *wbuf)
{
    float i_data1=(float*)s->get_input(rbuf,0);
    float i_data2=(float*)s->get_input(rbuf,1);
   float o_data=(float*)s->get_output(wbuf,0);
   long length=(long)s->get_param(0);
   for (int i=0;i<length;i++) {
        outdata[i]=indata1[i]*indata2[i];
   }
    return 0;
}
```
#### **3. OpenCL**

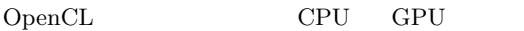

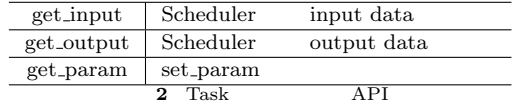

```
OpenCL C (GPU)
COpenCL API OpenCL
C GPU GPU
         ( CPU )OpenCL GPU kernel
OpenCL Command
Queue Command Queue kernel
           Command Queue
clCreateCommandQueue OpenCL API
```

```
kernel input data output
data Command
Queue
3.2 メモリアクセス
host data input/output
        GPU ( :2) Cell
      ( :3) CPU ( :4)host kernel ( task )
 data \alpha
```

```
GPGPU host memory buffer
している Task Task
Command Queue enqueue
```
#### $3.3$

```
OpenCL
OpenCL index OpenCL
            index kernel
              global_id
```

```
OpenCL
          \begin{array}{ccc} \text{ID} & \text{(global_id)} \end{array} \quad \text{kernel}get_global_id API ID
```
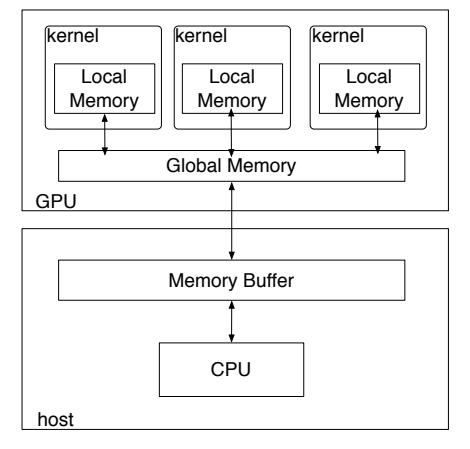

**2** Gpu Architecture

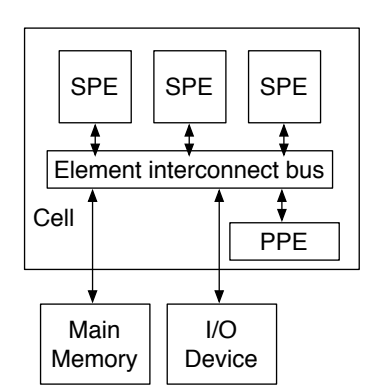

**3** Cell Architecture

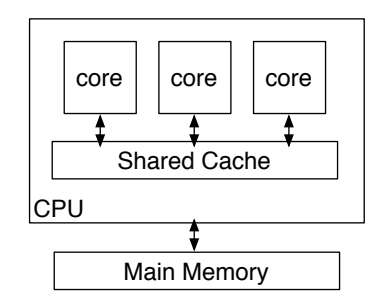

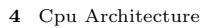

ID  $\Box$ 

列を実現する。この ID によって取得してきたワーク

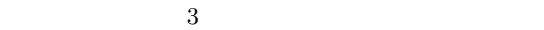

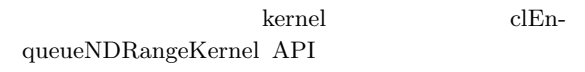

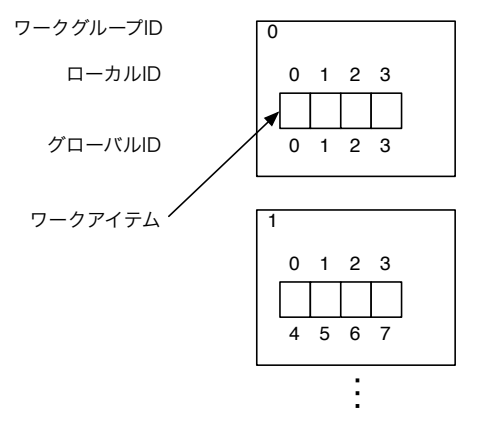

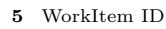

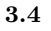

work\_group work\_group  $($  $\overline{a}$ ) and  $\Gamma$ 

 $clEn$ queueNDRangeKernel API  $0$ 

### $\overline{0}$  by  $\overline{0}$  and  $\overline{0}$  and

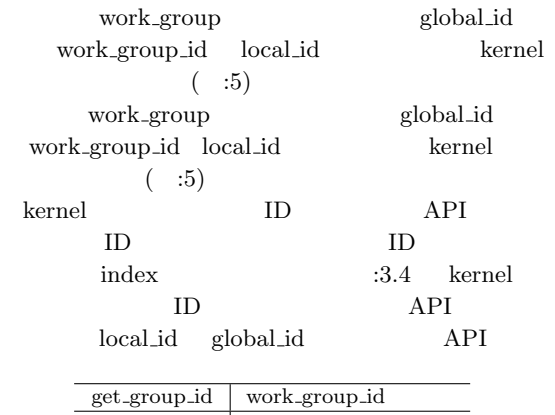

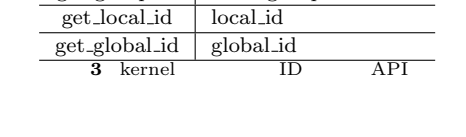

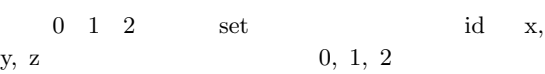

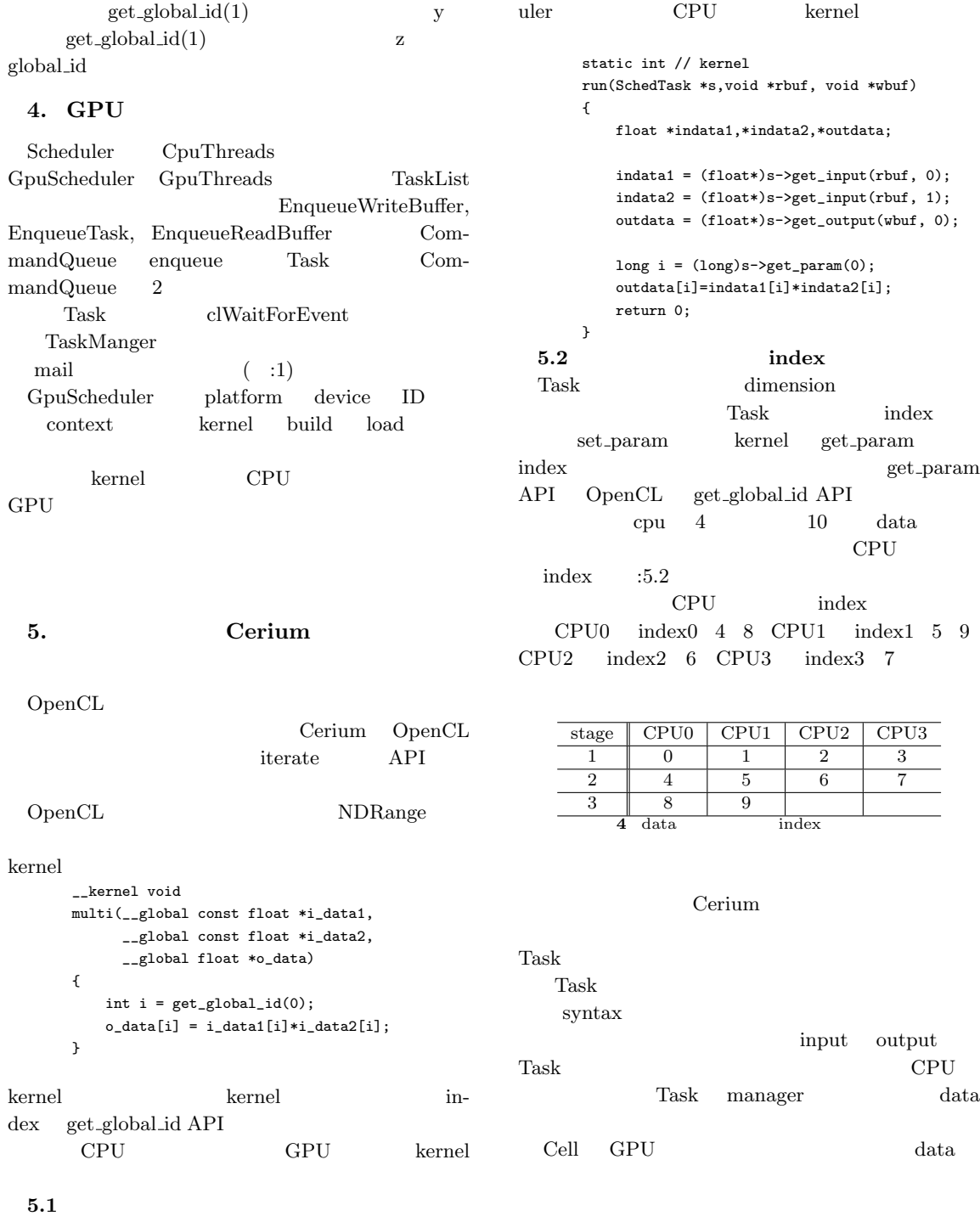

 ${\rm spawn}$  API iterate API  $\;$  Task  $\;$  Scheduler  $\;$  ${\rm Task}$  $\begin{aligned} \text{index} \end{aligned} \qquad \qquad \begin{aligned} \text{interate} \end{aligned}$  $\hspace{2cm}\text{length}\hspace{2cm}\text{length}$ Sched-**6. Benchmark**  $512*512$ High Pass Filter

- *•* OS : MacOS X 10.9
- *•* CPU : 2x2.66GHz 6-CoreIntel Xeon
- *•* Memory : 16GB
- *•* Compiler : Apple clang version 4.1 (based on LLVM 3.1svn)
- *•* GPU : AMD ATI Radeon HD 5870 1024MB
- **6.1 Run Time**

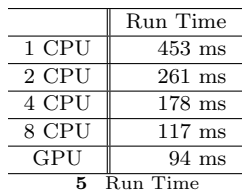

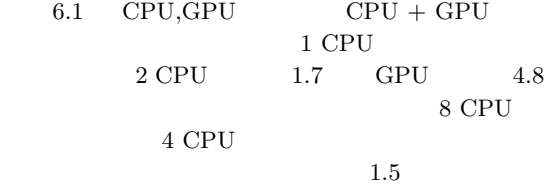

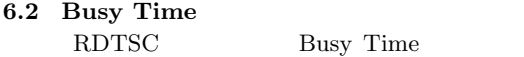

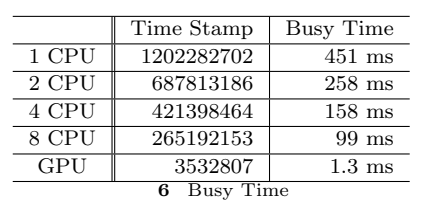

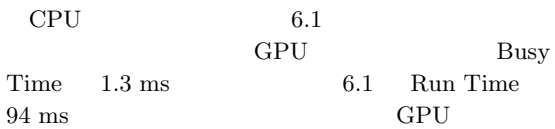

#### **7.** CPU GPU

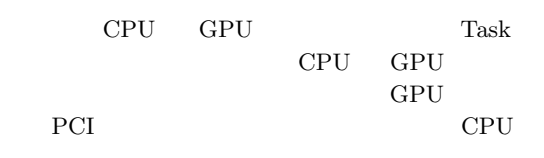

#### **7.1 Benchmark**

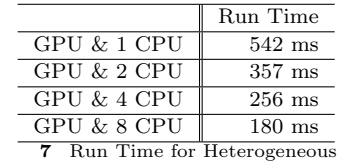

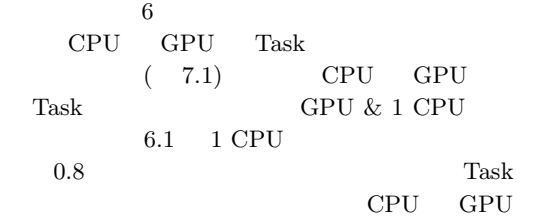

#### **7.2 Scheduling**

Task Task Scheduling  ${\rm Task} \quad \ {\rm CPU} \quad \ {\rm GPU}$ 度を測定する。Task の実行速度の割合でアーキテク Task **Task CPU**  ${\large \bf GPU} {\large \bf StReduling}$  $\rm{GPU}$ Task

 $CPU$  Task

## 8.

Cerium Task Manager

 $GPU$ GPU SOFT Multi Core $\,$ 

#### Task CPU GPU

## テクチャで実行できるように実装した。しかし、CPU GPU GPU **GPU**

 ${\rm Task}$ 

 ${\rm CPU}\qquad {\rm GPU}\qquad\qquad {\rm Task}$ 

 $\begin{minipage}{0.9\linewidth} CPU & GPU & Task \end{minipage}$  $CPU$  GPU Task Scheduling

1) Akira KAMIZATO.: Cell

 $19$  ( )  $(2008)$ . 2) Yasuhiko OGATA, Toshio Endo, Naoya MARUYAMA, Satoshi MATSUOKA: CPU GPU  $\ensuremath{\mathbf{FFT}}$ 3) Daichi TOMA and Shinji KONO:Cerium Task Manager  $(2012)$ 4) Wataru MIYAGUNI,Shinji KONO:Cell Fine-grain Task Manager 5) Aaftab Munshi, Khronos OpenCL Working Group:The OpenCL Specification Version 1.0 (2007) 6) Sony Corporation.: *Cell broadband engine architecture* (2005). 7) Keisuke INOUE.: Cell SPU Centric Execution Model) SACSIS (2006). 8) Shinji KONO.: Continuation ba sed C<br/>  $\hspace{1cm}$  Cell  $\hspace{1cm}$ VLSI  $(2008)$ . 9) Yoshihiko, FUCHITA.: Federated Linda  $19$   $($ 

) (2008).